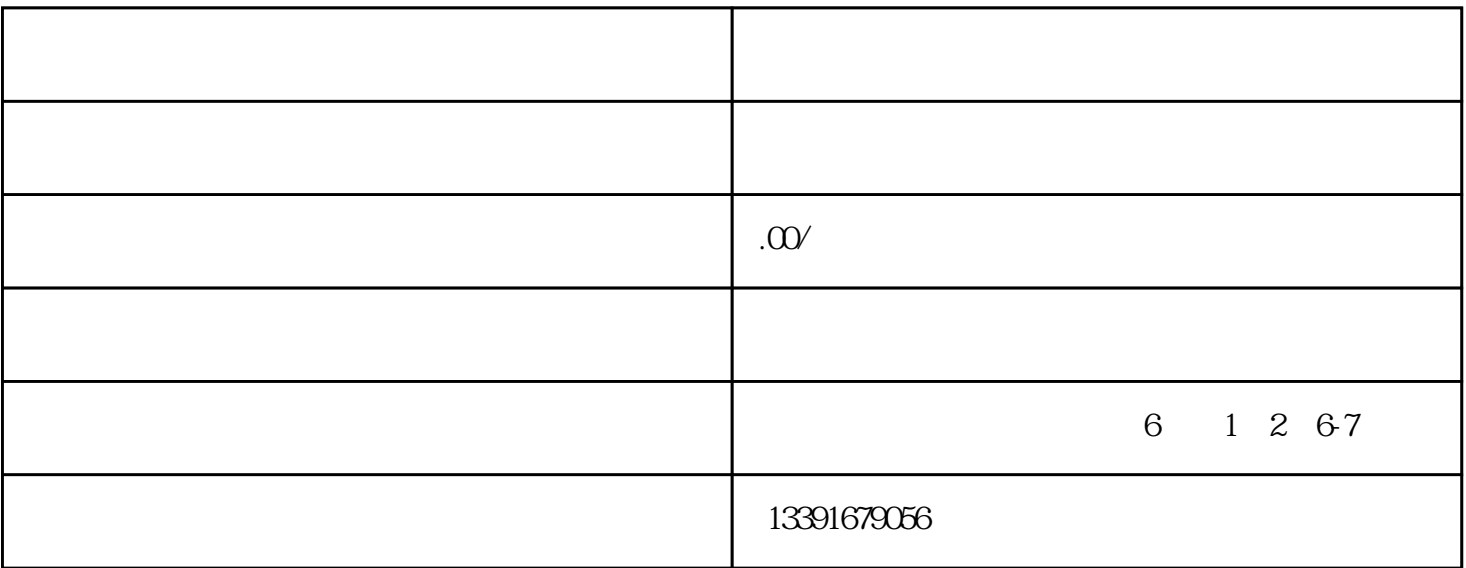

 $1$ 

 $3<sub>l</sub>$ 

 $2<sub>l</sub>$ 

 $1$ 

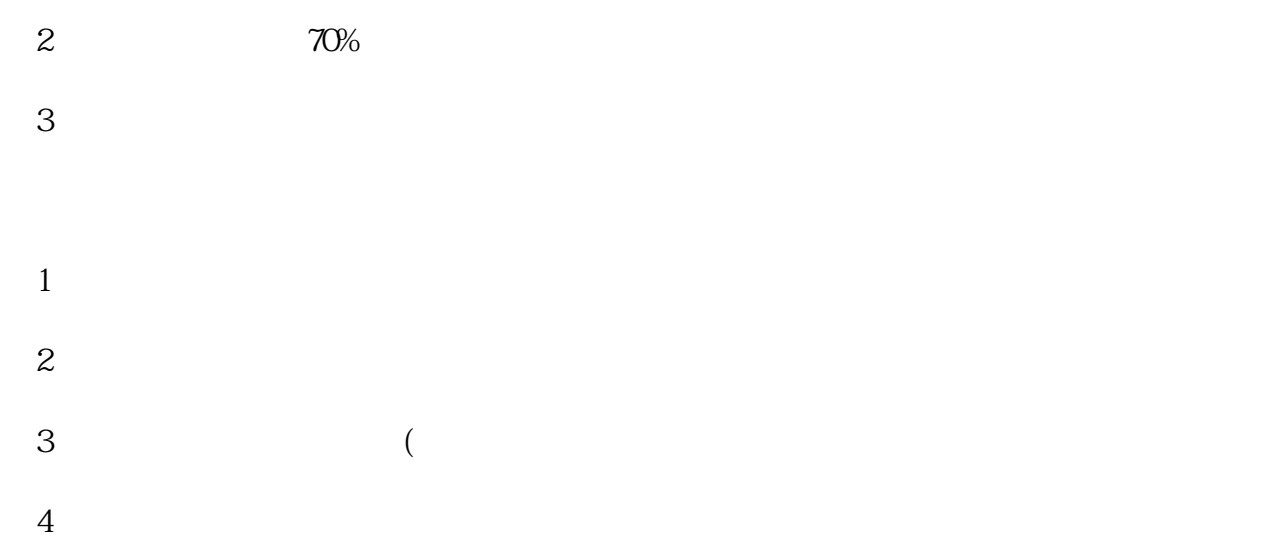